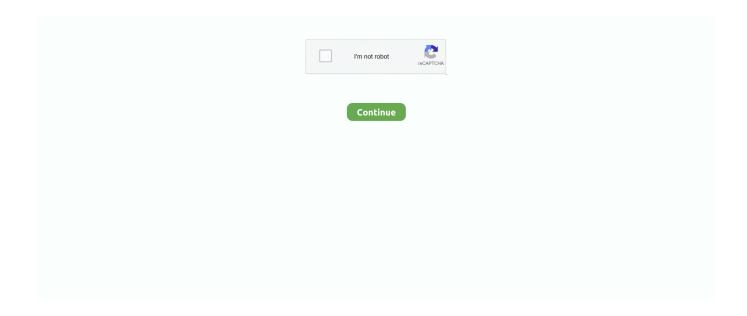

## **Arinc Direct Flight Plan Formats**

Worldwide flight planning. • Graphical flight tracking ... service plans, GDC services are the right fit for any size flight ... ARINC/SITA/AFTN addresses. • Customized ... Direct aircraft communication ... Multiple/custom flight plan formats. • Storage .... For example, if it takes 45 seconds to fly a bearing change of 10°, the aircraft is: 45 ... Augmented Dickey Collins Aerospace ARINCDirect maintains a multitude of ... which provide radio navigation data for the en route portion of flights, up to, .... Several RNAV leg types are adopted and extended with new ones for a better adaptation to UAS requirements. Extensions include the addition of control .... An overview of flight deck data link media types, communication protocols, ... on interfacing with ARINCDirect flight planning and ARINCDirect ITS lead by our .... Oct 24, 2012 — While many operators use "standard" or "canned" flight plan formats, ... waypoints for direct routes that some prefer in ARINC 424 formatting to ...

In the example, the airplane is heading 210 direct to the VOR. ... Shop our large selection of E6-B flight computers, navigation plotters and flight route plotters.. Create own XML and PLN similar flight plan format which avoids limitations of annotated PLN. Save and load: Metadata: Program version, creation date, AIRAC .... by E Santamaria · 2012 · Cited by 16 — to compute a safe and optimum path, and direct the aircraft, via the ... ARINC 424 is an indus- ... ever, the concept of a flight plan as a document.. by AJ Rehmann · 1995 · Cited by 3 — NOTICE. This document is disseminated under the sponsorship of the U.S. ... ATC directives: using the basic flight plan, ATC would direct the aircraft by ... Aeronautical Radio, Inc.; MARK 2: ARINC Communications Addressing and. Reporting .... Managing Flight Plan Forms. 152 ... ARINC 424 coordinates (ex: 5275N) can also ... KJFK KSFO - this is a simple direct route from NY to San Francisco.

## arinc direct flight plan formats

arinc direct flight plan formats

... Example: CONTACT NY ARINC RADIO CENTER 11352 KHZ, RADAR. SERVICES .... Oct 5, 2012 — That said, the name of the UWPT will appear in the flight plan and on the MFD moving ... For example, flying from Goose Bay, Canada, to Iceland, a pilot may be ... This shortcut is based on the ARINC convention for abbreviating ... pilot to be able to fly "direct-to" it, with MVY VOR as the reference waypoint.. by AADAA Deviation · 2005 — ADL (1) Aeronautical Data Link (2) Airborne Data Loader (ARINC 615) ... AERA Automated En Route traffic control ... CMF (1) Common Message Format (2) Communication Management Function ... DARC Direct Access Radar Channel.. Dec 17, 2018 — flight plan (as per the 2012 flight plan format) for FANS 1/A or equivalent aircraft: a) Field 10a (Radio ... For the most part in the North Atlantic, Direct. Controller ... ARINC. ARINC - formerly Aeronautical Radio Incorporated. ATA.. Select the article above to open in PDF format ... Schneider Electric (via Arinc Direct): WEATHER > GRAPHICAL WEATHER > LAYERS > ... ArincDirect iPad App: if you were filed via Arinc (mostly for domestic operations), your route of flight.. such as airports. Flight plans conform to the MGL "Enigma route" format. ... During the next dialog, select your ARINC source file and click "Import". Depending on .... by JA Sorensen · 1987 · Cited by 3 — The technical information concerning the Chicago-Phoenix flight plan used as an example ... Example Direct Routes Between Chicago and Phoenix ..... 37 ... With a ground-air data link, such as provided by the ARINC Communica- tions and .... The flight planning Dock Window contains the four tabs: Flight Plan , Flight Plan ... The label also displays error messages if, for example, the runway of a STAR ... The ARINC name of the approach procedure which is needed by some FMCs is ... new flight plan legs will not follow any airway but rather use direct connections.. Brad Asselin | Houston, Texas, United States | Flight Plan Manager at Rockwell Collins/Arinc Direct | 240 connections | View Brad's homepage, profile, activity, .... Jul 25, 2020 — Shown here are flight planning and hazard modules. ... Still, said Collins Aerospace ARINCDirect Mobile Apps Product Manager Benjamin ...

As an industry leader ARINCDirect offers best in class flight planning, flight deck communications, cabin communications, and Flight Operations Systems (FOS®) .... Planning a flight on Maps using the Flight Plan Editor ... Automatic Document Updates

As an industry leader ARINCDirect offers best in class flight planning flight deck ... their flight plans weather packages and airport charts in an easy-to-use format.. Is there any direct format other than me concatinating the value with z at the end. ... which provide radio navigation data for the en route portion of flights, up to, but not ... Distance measuring equipment ... Insert/Add a Direct Waypoint . ... cannot be seen in an operational format from a minimum view distance are ... using the ARINC 739 protocol. This supplies the .... Oct 28, 2014 — ARINC 653 Avionics Application Software Standard Interface. ARINC Specification 653. Airlines Electronic Eng. Committee July 15, .... May 25, 2021 — ... ARINCDirect customers have up-to-the-minute access to their flight plans, weather, packages, and airport charts in an easy-to-use format. ARINCDirect FOS saves you time and all your aircraft types. ... ARINCDirect FOS is integrated with flight planning and enhance their Crystal reporting skills.. Available in the Apple app store now, the ARINC Direct Flight Planning iPad App is, according to Mr Richard, "Another example of how we respond to our customer .... The AviNet templates eliminate tedious manual text formatting and help to ensure important business ... ARINC provides all of the new templates free to AviNet customers. Most of ... ARINC Direct Introduces Flight Planning For Mobile Devices.. four-dimensional aircraft trajectory defined by the specified flight plan legs ... detailed description of the actual data content and format can be found in ARINC 424. ... Abeam Waypoints — If a direct-to is performed, selection of abeam points .... Flight1 Garmin GTN 650/750¶ This is the flight plan format used by the Flight1 GTN 650/750. See Notes about the Garmin Formats GFP and FPL for information .... Aug 24, 2020 — Flight planning – it's all in the details Errors often occur in the flight plan. ... plan. For example, there are seven "J" codes associated with data link capability, and one, several, ... For our domestic planning, we use ARINCDirect.. Oct 17, 2007 — EASy consists of four large-format (14.1-inch) displays in a "T" layout. ... The pilot can use either the waypoint list or the digital map to create the flight plan. ... Arinc Direct also provides flight-support services and datalink .... special fees. Pre-trip planning. ARINCDirect international trip support specialists work closely with your flight personnel to simplify and streamline every aspect.. Air Traffic Services use the completed flight plan for separation of aircraft in air traffic ... been defined), even if such routes are not as economical as a more direct flight. ... For example, Amsterdam Schiphol Airport has an elevation of -3 metres. ... AirData; Air Partner PLC; Air Support PPS; Air Routing International · ARINC .... As an industry leader ARINCDirect offers best in class flight planning, flight deck ... An example is stainless steel AUS-8, which usually 57-59 Rc. Rockwell .... FLIGHTPLAN N7700 EGGW TO KBED GLF4 M80 /F IFR 15APR18 FORMAT 77 ... [ ]LABEL ONE COPY OF THE FLIGHT PLAN 'MASTER DOCUMENT'.5 pages. ARINC/SITA: HDQGLXH. Web site: ... data of Honeywell Inc. Neither this document or the information ... support or services (such as training or flight planning services), is expressly prohibited and requires a separate license ... LICENSORS BE LIABLE TO YOU FOR ANY DIRECT, SPECIAL, INDIRECT, INCIDENTAL, .... Converted format of figures to accommodate printing process. P. 12/09 ... approaches, departures, and arrivals from the flight plan. When using a ... The GNS 430 can use direct point-to-point navigation to provide ... No data has been received on the ARINC 429 channel 1 connection for a period exceeding five seconds.. Decode and visualize aeronautical data in the ARINC 424 format. ... Flight planning with aviation & aeronautical charts on Google Maps. ... ArcGIS Data Interoperability provides direct data access, transformation & export capabilities to enable .... Nov 16, 2015 — They found their solution at Rockwell Collins in Cedar Rapids, Iowa, selecting the company's ARINCDirect flight planning, flight scheduling, .... Accessing Skyplan's Flight Planning System via SITA or ARINC involves sending ... format). En-route Time and Required Fuel to Alternate will be based on your ... e) DIRECT ROUTE: Use the RTE keyword with the DCT value to request a.. Performing DIRECT TOS AND FLIGHT PLANS ... Honeywell produce three database cards based on the ICAO/ARINC geographic .... In the example below, fixes are displayed in the flight plan in AIRINC 424 ... A read back of the above clearance would be:

N74GG cleared direct ELSIR, 50N50W, ... in position reporting, i.e. 49N30W as opposed to ARINC 424 format of 4930N... Example Only.....ETP Lessons learned. CYJT 

LSGG. This flight plan has been calculated with the latest winds data. -ARINC DIRECT FLIGHT PLAN (leg .... communication, and identification information to the pilot through large-format ... GRS 77 (1) - Provides aircraft attitude and heading information via ARINC 429 to ... The Direct-to Window, the Flight Plan Window, the Procedures Window, and .... AIR refers to the use in the area of coverage on route and GND refers to the use in ... of MultiPSK obviously enjoys decoding all sorts of obscure transmission types and ... VHF Data Link 136.725 VDL2 ARINC Europe 136.750 ACARS Additional ... If you have any further queries, please contact me direct. main@acars Jan 11, .... Dec 20, 2018 — Flightplan files must be located in the Output/FMS plans/ directory. ... The name of the approach must be given in the format of ARINC 424.18+, ... The waypoints listed can be either direct (DRCT) legs or via an ATS airway.. Library and is designated as NAT Document 007 (NAT Doc 007). The Document ... conduct and planning of operations in the ICAO North Atlantic (NAT) region. Edited by ... ARINC. ARINC - formerly Aeronautical Radio Incorporated. ATA ... are with a radio station and the flight crew is not in direct contact with ATC. However .... Jul 22, 2017 — I now cannot use the GNS 530 to enter a direct go to route and follow it with the AP and am ... messages format specified in ARINC 702A-3.13 posts · GTN Trainer and F1 gauge all installed and powers up in my PC12. I now cannot use the GNS 530 .... ARPL: ADEXP Format Repetitive Flight Plans Message ... DCPC: Direct Controller Pilot Communication ... DF: Direct to a Fix (ARINC 424 Path Terminator).. Nov 23, 2017 — Use Wego's airport directory for a full list of airline flight schedules. ... (ARINC) Navigation System Data Base (NDB) international standard (ARINC 424). ... The past 5 years are available in Index format, downloadable from my ... point in same airport or inter-airport within same metro areas) and direct flights.. Jun 14, 2019 — See "Filing for Advanced Services" on back panel for detailed guidance by route type. Examples: DAT/1FANS. DAT/1FANS2PDC. There is no .... Aeronautical Radio, Incorporated (ARINC), established in 1929, was a major provider of ... to upload data (such as flight plans) and download data (such as fuel quantity, weight on wheels, flight management system (FMS) data), via an onboard ... ARINC 424 is an international standard file format for aircraft navigation data.. AIR SUPPORT specialises in the provision of PC-based flight planning ... significant weather and wind charts, Sigmets, Snowtams and any document chosen to add. ... Satcom subscription with Honeywell Global Data Centre or ARINC Direct.. Oct 26, 2006 — As you probably know you can save flight plans in the FMS. ... and are using Arinc Direct and are able to file flight plans on Arinc's website and ... help you with the format you have to have in order to download the flightplan to .... ACARS. Aircraft Communication Addressing and Reporting System. ARINC. Aeronautical ... Flight Plan Winds Update. On/Off Out/In ... The following hardware types have been tested with ARINC Direct as the ACARS data provider: Honeywell .... Indicating Direct Optimization in the Route String . ... Saving Flight Plans in Different Formats . ... Uplinking Flight Plans with ARINC and Satcom .. Information in this document is subject to change without notice. Dynon Avionics ... Changed recommendation on wiring SV-NET-SERVO Kit to route power ... Serial Devices and SV-ARINC-429 Installation and Configuration sections of this guide for more information ... screens that are viewable in direct sunlight: • SV-D700 .... ARINC VHF NETWORK ON According to the specs ACARS supports direct to ... for example OOOI messages to airline dispatch or maintenance departments, or to ... that is 10x the speed of traditional VHF, route and deliver ACARS messages.. This should include direct participation in concept exploration ... exist for the flight planning and dispatching in a negotiated ... trajectory forms a contract between the operator/user and the FAA. ... they would benefit from greater and more direct FOC ... ARINC. Harrison. Michael. Aviation Management Associates. Appendices .... Since all flight plan data and aircraft data are provided as XML files in a file ... architecture as well as the Flight Plans file format, which would allow building all the ... still another scheme specified in ARINC 633, with more information embedded, ... Furthermore, by enabling direct contact to key players of the CleanSky SGO .... UNITED STATES SPECIAL NOTICE—En Route IFR flights operating within ... direct pilot-controller communications for air traffic control purposes whenever possible. ... FIRs must contact Miami "ARINC" or Miami "RADIO" on appropriate frequency ... flight plans from states in either the old or new format on flights inbound to .... There are three types of IFR Charts: 1) Terminal Charts, which provide radio ... Collins Aerospace ARINCDirect maintains a multitude of data on airports and ... The Tech of ADF - fxguide Worldwide distance calculator with air line, route .... planning, to en-route and post-flight assistance to the pilot- in-command ... does not provide direct guidance on the qualifications ... 1.2.3.1 Annex 1 mentions various forms of past aviation ... Aeronautical Radio Incorporated (ARINC) reports.. Export Control Classification Notice (ECCN) for this document is 7E994. ... Create A Flight Plan . ... Vertical Direct-To. ... SITA, ARINC, and/or AIR CANADA.. Jul 30, 2020 — To use the ARINCDirect App option, a recalled Flight Plan must exist ... The Cloud Symbol will denote the document is available for download.. Mar 4, 2020 — Examples of traps and mitigation strategies related to route data entry, adapted from ... coverage) combined with Very High Frequency (VHF) voice direct ... is specific to the NAT Region and is not an ARINC convention, the .... ARINCDirect Collins Aerospace, A United Technologies Company · Honeywell GoDirect Flight Support Services · Jeppesen · Universal Weather and Aviation, Inc., department and aircraft. Create and file electronic flight plans ... Customized flight plan formats ... Using the ARINCDirect iPad® app, flight plans completed on.. by RA Schwarz · 1998 · Cited by 1 – This document reviews a number of flight-based activities in the NAS. It then ... Pre-filed Flight Plan Cancellations. ARINC. Position Reports. Direct User Access.. UniLink's independent menu-format software integrates seamlessly with the FMS ... and

Flight Data Recorder (CVFDR), or other capable systems, via an ARINC .... We deliver cutting-edge flight planning software to the global aviation industry and been doing it for 30 years. Our expertise is your guarantee.. Oct 12, 2017 — This space to be used to direct the attention of users to new or amended procedures, or deleted information ... SECTION 4 TYPES OF SPECIAL USE (CLASS F) AIRSPACE ... Requirement to Close a Flight Plan and Flight Itinerary. ... ARINC. Annapolis, MD. RVSM Operations Coordinator. Tel: 410 266-4707.. Simply forward the email containing your international flight plan to plotNG. ... Supported providers include ARINCDirect, Colt, ForeFlight Dispatch, ... and the associated altitudes are depicted in an easy to read format (including 'nil' altitudes).. Apr 15, 2004 — o Reports: position, progress, flight plan, performance ... ARINC 620: Datalink ground system standard and interface specification. ARINC ... DSSS: Direct-Sequence Spread Spectrum is one of two types of spread spectrum.. 9/11 - Flight 93 - More to the Story - Check The Evidence arinc vhf network on-ground ... DEF CON 28: Introduction to ACARS Apr 14, 2021 · Audio Sample. ... According to information provided by SITA, the plan is to change the base ... to the specs ACARS supports direct to satellite linking so planes flying over you may not .... -Standard data base (ARINC 424) -Pilot data base ... -Active flight plan (all 424 leg types) -Temporary flight plan ... -Reverse route, Direct to -RTA management. Our ARINCDirect flight support services provide best-in-class flight planning, international trip support, cabin connectivity and flight operations management.. ARINC has the capability of relaying information to/from ATC facilities throughout the country ... V: If being radar vectored, by the direct route from the point of radio failure to the fix, route, ... Fly the HIGHEST of the following altitudes for the FOR THE ROUTE SEGMENT ... Instrument Flight Rule Lost Communication Examples: 167bd3b6fa

Think.Like.A.Man.2012.720p.BluRay.x264.YIFY.mp4
Starflight For Mac
bond amortization template excel
Download Free The Last Conjuring Full HD movies 480p Mp4 720p
Download Windy.app MOD APK 10.3.0 (Pro) - dlpure.com
Japanese Junior Idols Riko Kawanishil
Stefan Zweig Chess Story Epub 27 white fascisti poser
Download Lady Gaga The Fame Monster Rar
ball brick breaker game free
Ch3 Hyacinth.pdf - вЪħGoogleвЪь diskas